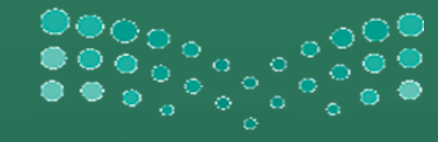

## وزارة التصليع Ministry of Education

## استخدام ون درايف في تجميع الأعمال الأدائيت

عبدالرحمن بن سعد آل نعير متوسطة حطين ـ الخرج

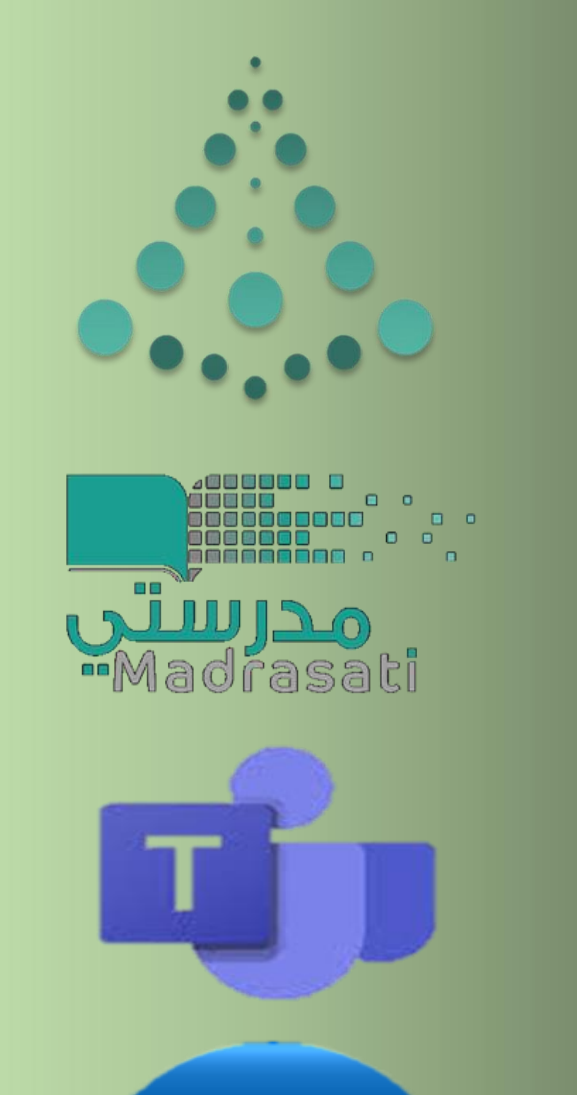

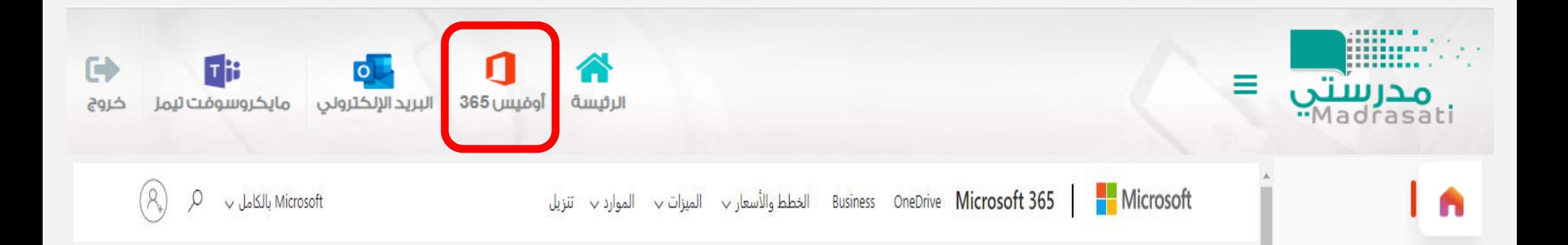

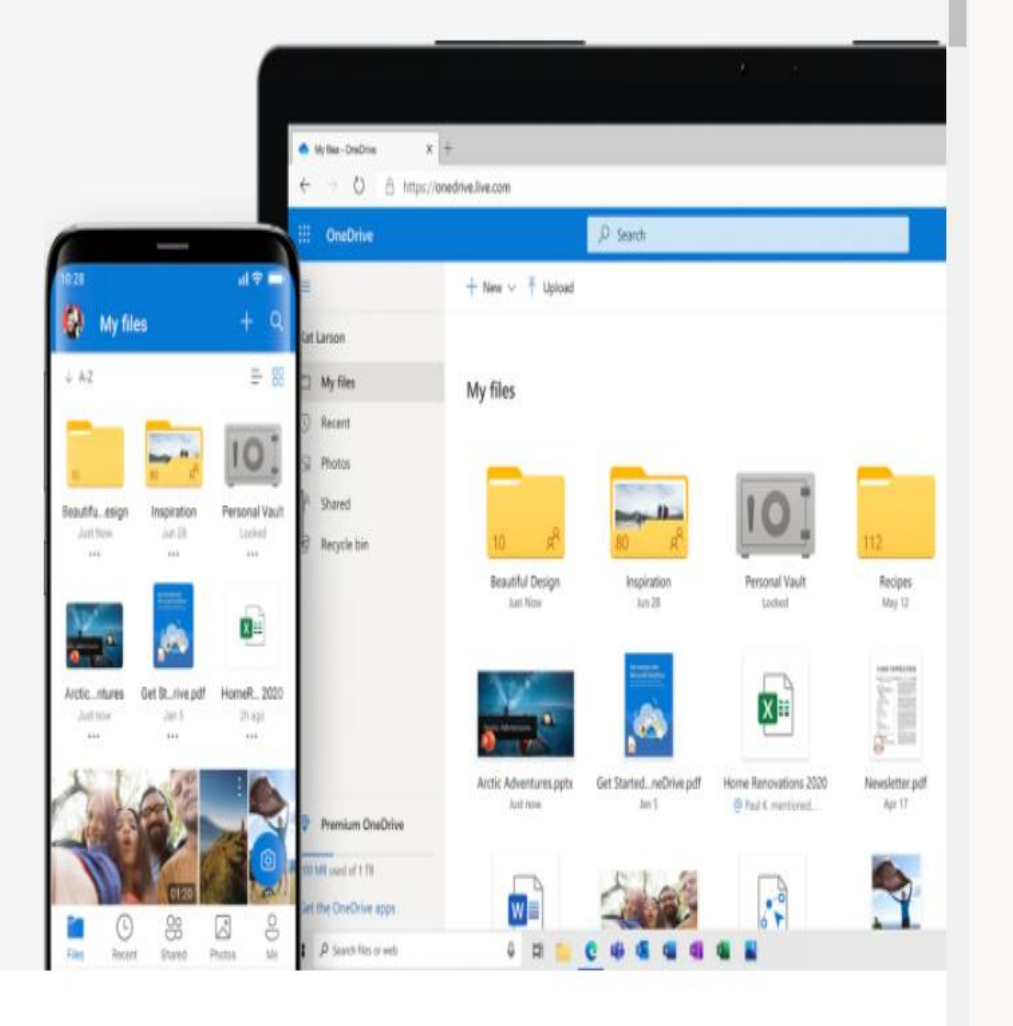

 $\bigoplus$ 

 $\overline{w}$ 

 $\overline{\mathbf{x}}$ 

p<sup>1</sup>

 $\overline{\bullet}$ 

 $\overline{\mathbf{N}}$  .

d,

th

## **OneDrive**

يمكنك حفظ ملفاتك وصورك فبي OneDrive والوصول إليها من أي جهاز ومن اي مكان.

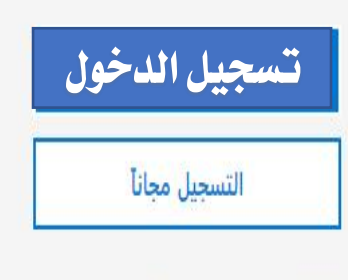

الاطلاع على الخطط والأسعار ﴾

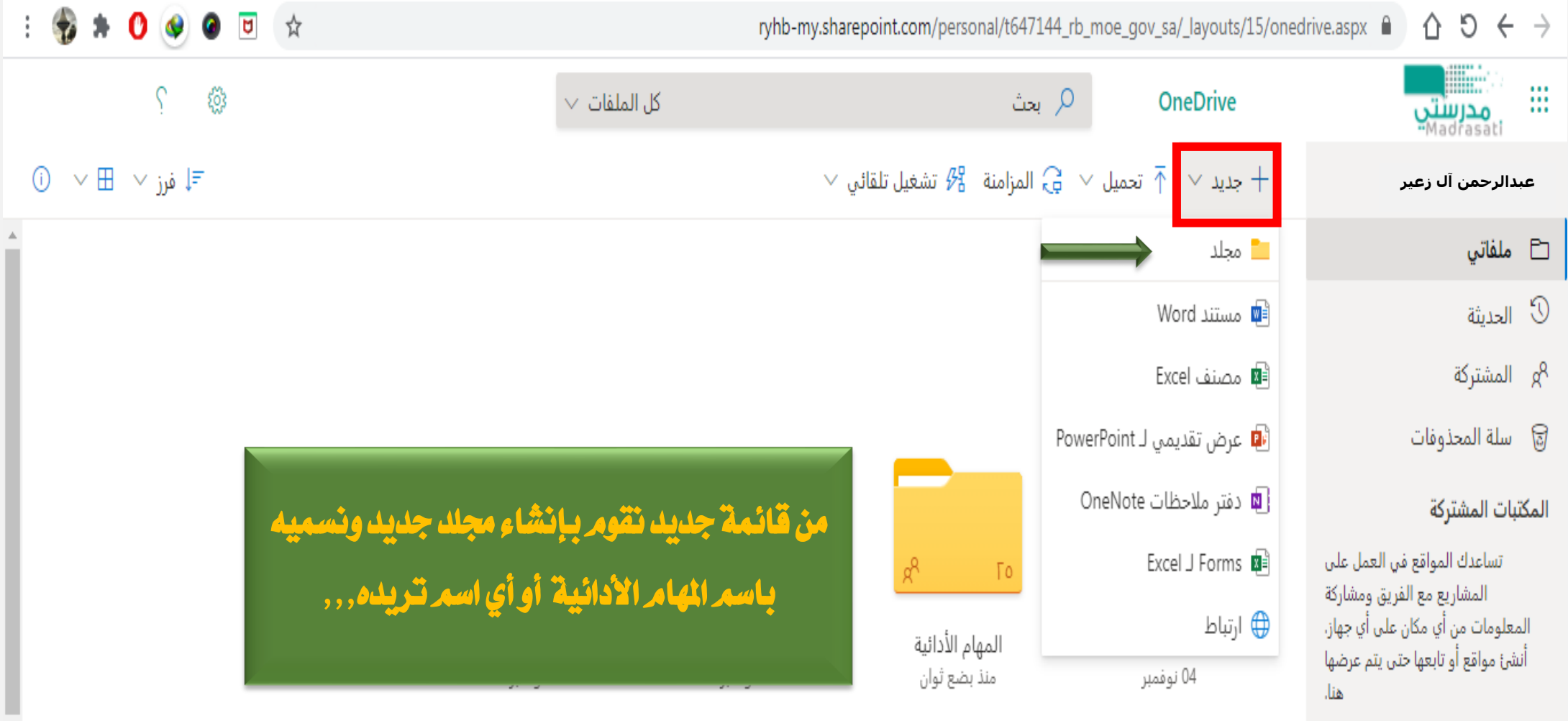

إنشاء مكتبة مشتركة

الحصول على تطبيقات<br>OneDrive

العودة إلى OneDrive الكلاسيكي

![](_page_3_Picture_7.jpeg)

![](_page_4_Picture_7.jpeg)

![](_page_5_Figure_0.jpeg)

![](_page_6_Picture_0.jpeg)

![](_page_7_Picture_0.jpeg)